# **D0180 - SyncHentOpsamledeData**

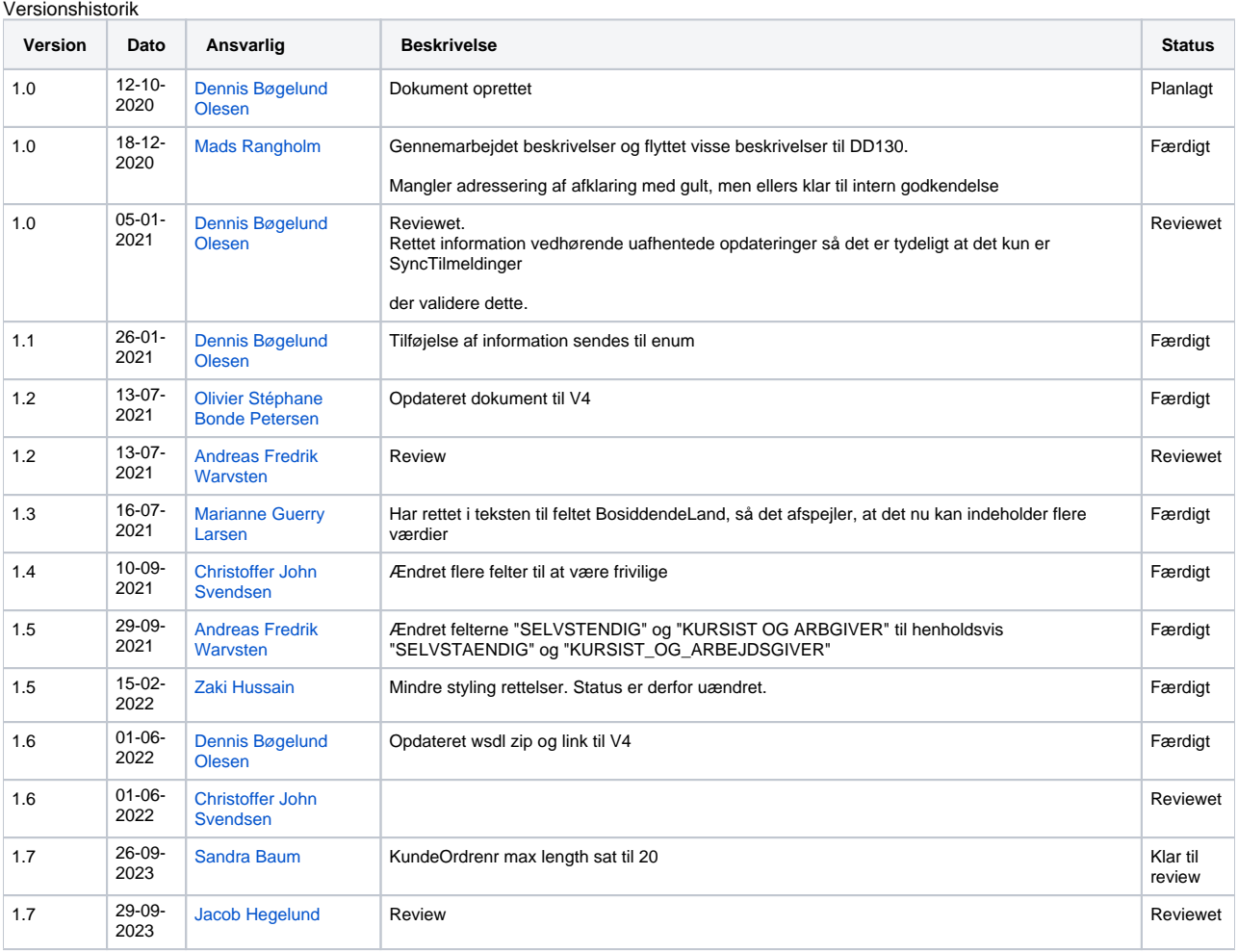

Indholdsfortegnelse

- [Introduktion](#page-0-0)
- [Anvendelsesmønster](#page-1-0)
- [Service-definitioner](#page-1-1)
- [Operationer](#page-1-2)
	- [SyncHentOpsamledeData](#page-1-3)
		- **[Request](#page-2-0)** 
			- **[Response](#page-2-1)**
			- **[Valideringer](#page-8-0)**

### Referencer

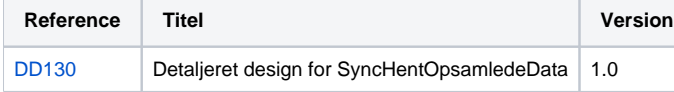

## <span id="page-0-0"></span>Introduktion

SyncHentOpsamledeData er en service der bruges af de Skole administrative (SA) systemer til at afhente tilmeldingsændringer der er sket gennem voksenuddannelse.dk (VEU) med det formål at tilmeldinger er synkroniseret ml. SA-systemerne og VEU.

Servicen registrerer alle ændringer foretaget på tilmeldinger og fagtilmeldinger i VEU og gemmer ændringerne til afhentning af SA.

Et SA-system kan ikke udføre operationer via SyncTilmeldinger for en given institution, så længe der er uafhentede opdateringer ved denne service for den specifikke institution.

For at sikre at der ikke er datatab er denne service bygget op med strategi til at håndtere batches. Dette betyder at SA skal bekræfte hver afhentning før de kan hente ny data.

Indtil en batch er bekræftet, vil SA blive ved at modtage det samme data. Dette sikrer at der ikke opstår situationer hvor VEU tror at SA har modtaget noget data uden at SA har modtaget det.

# <span id="page-1-0"></span>Anvendelsesmønster

Et SA-system henter batches af opdateringer til tilmeldinger via denne service. Servicen er stateful, hvilket betyder at VEU har ansvar for at holde styr på hvad allerede er succesfuldt modtaget og hvad der skal afsendes ved en forespørgsel.

For at VEU ved at en batch er succesfuldt modtaget, har SA-systemet brug for aktivt at bekræfte modtagelsen af en batch i den efterfølgende forespørgsel.

Grunden til dette pattern fremfor f.eks. kvittering gennem SOAP-protokollen, er at IP-UNG agerer mellem-mand i integrationen. Det betyder at IP-UNG kvitterer for en VEU-batch på SOAP-protokol niveau for at videreformidle til SA-systemet, men hvis denne formidling fejler vil VEU fejlagtigt kunne tro at responset er leveret til SA-systemet og opdatere sin tilstand.

Batches er nummerede, herfra kaldt "batchnummer", og hver afsendelse er opmarkeret med dette nummer. VEU holder styr på hvilken batch som er "aktiv", hvilket kan læses som "batch som er afsendt, men endnu ikke bekræftet".

Et SA-system kan angive det forrige batchnummer i sit request, og hvis dette batchnummer matcher VEU's aktive batchnummer for den institution, bekræftes modtagelsen af denne batch og en ny batch genereres og returneres.

Hvis en SA-system ikke angiver noget batchnummer eller angiver det forrige batchnummer (batchen før den aktive batch), bliver den aktive batch gensendt og SA-systemet kan i det efterfølgende request bekræfte denne batch og få næste.

# Test URL [https://lt.voksenuddannelse.dk/tilmelding-webservice/SyncHentOpsamledeDataWebserviceV4?wsdl](https://lx.voksenuddannelse.dk/tilmelding-webservice/SyncHentOpsamledeDataWebserviceV4?wsdl) WSDL Schema SyncHentOpsaml...viceV4WSDL.zip

# <span id="page-1-1"></span>Service-definitioner

### <span id="page-1-3"></span><span id="page-1-2"></span>**Operationer**

# SyncHentOpsamledeData

Benyttes til at afhente en batch af tilmeldingsopdateringer til en specifik institution. Ved hentning af en batch bekræftes modtagelsen af forrige batch.

### <span id="page-2-0"></span>**Request**

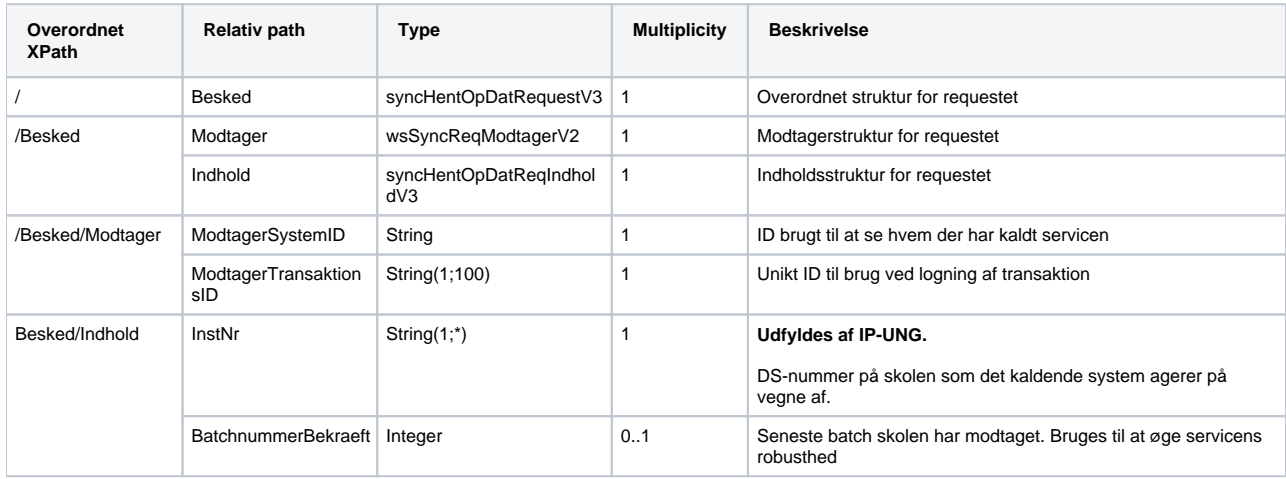

### <span id="page-2-1"></span>**Response**

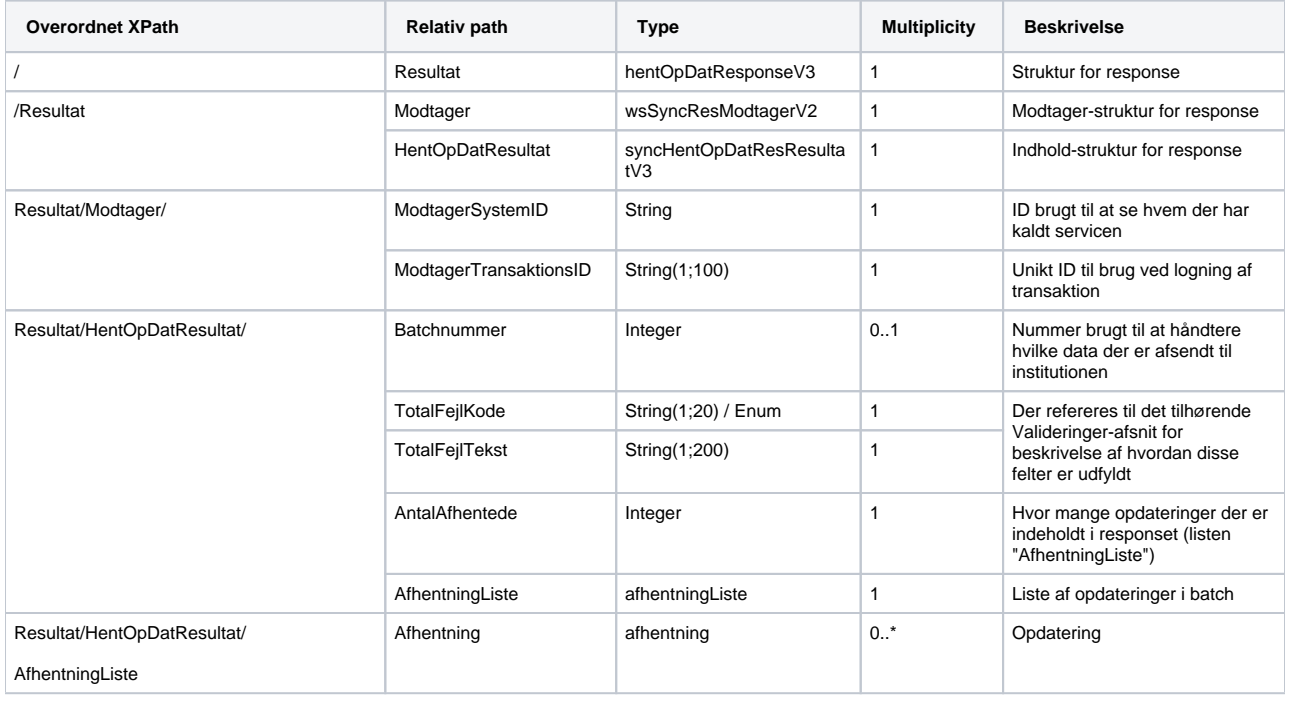

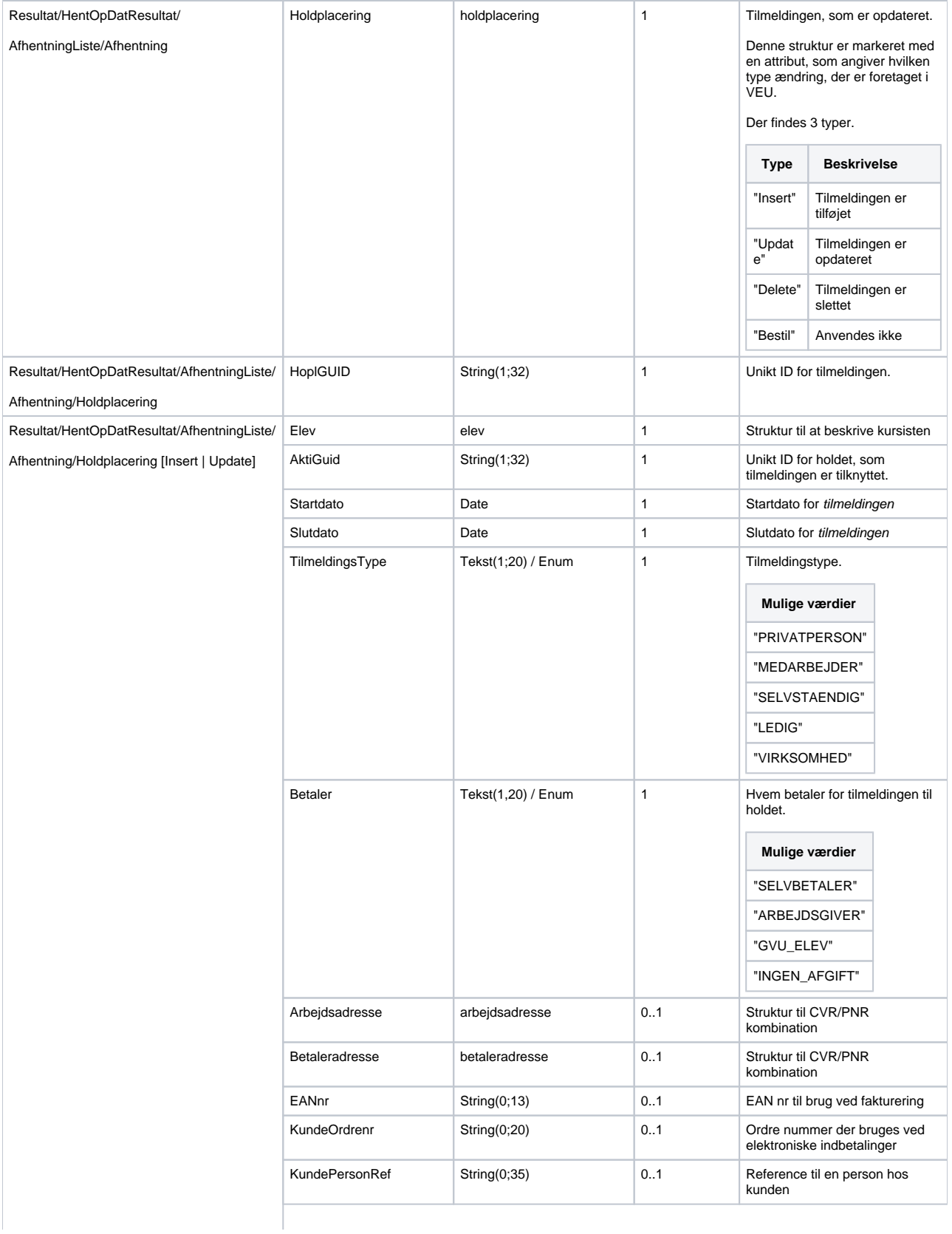

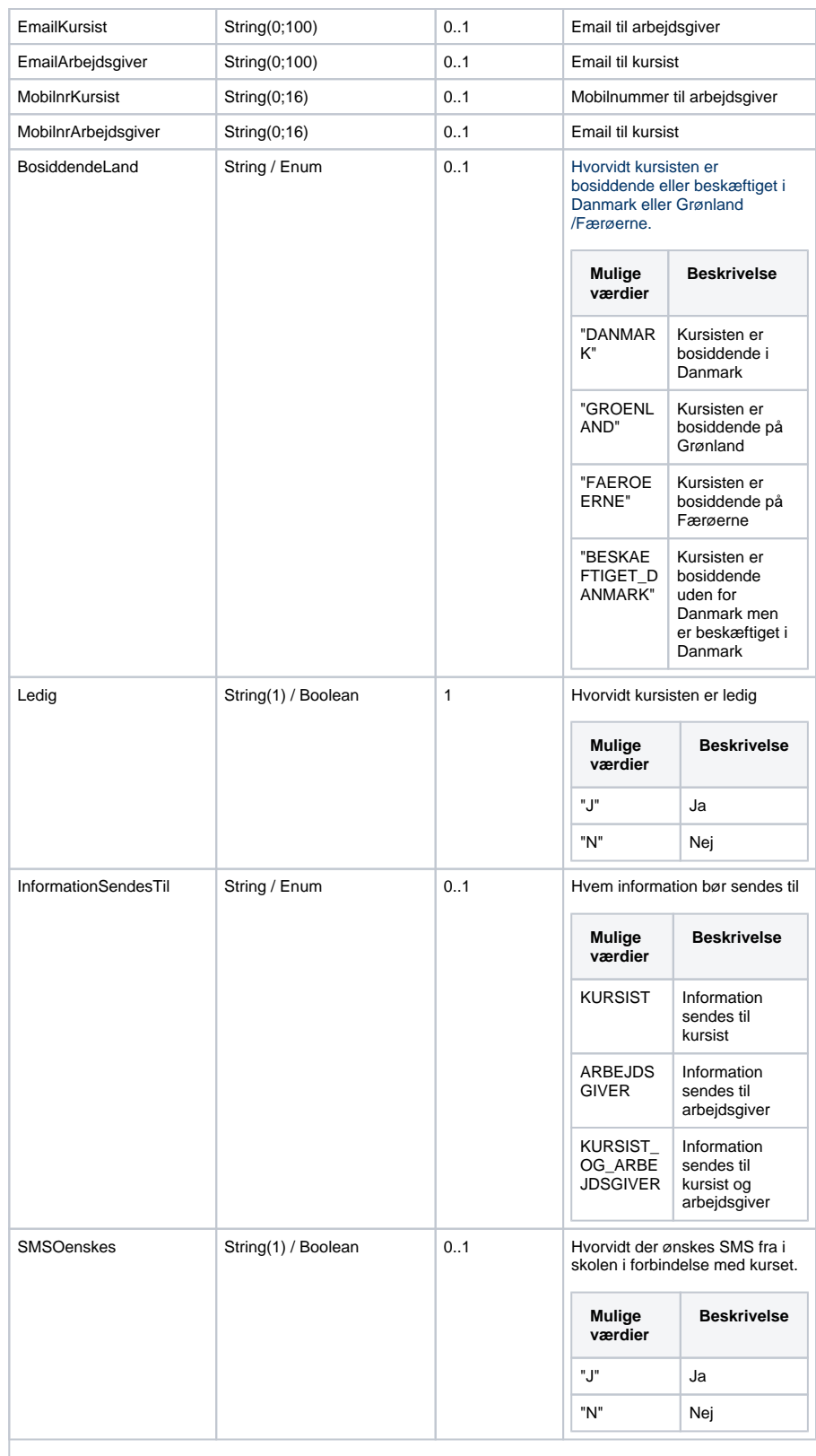

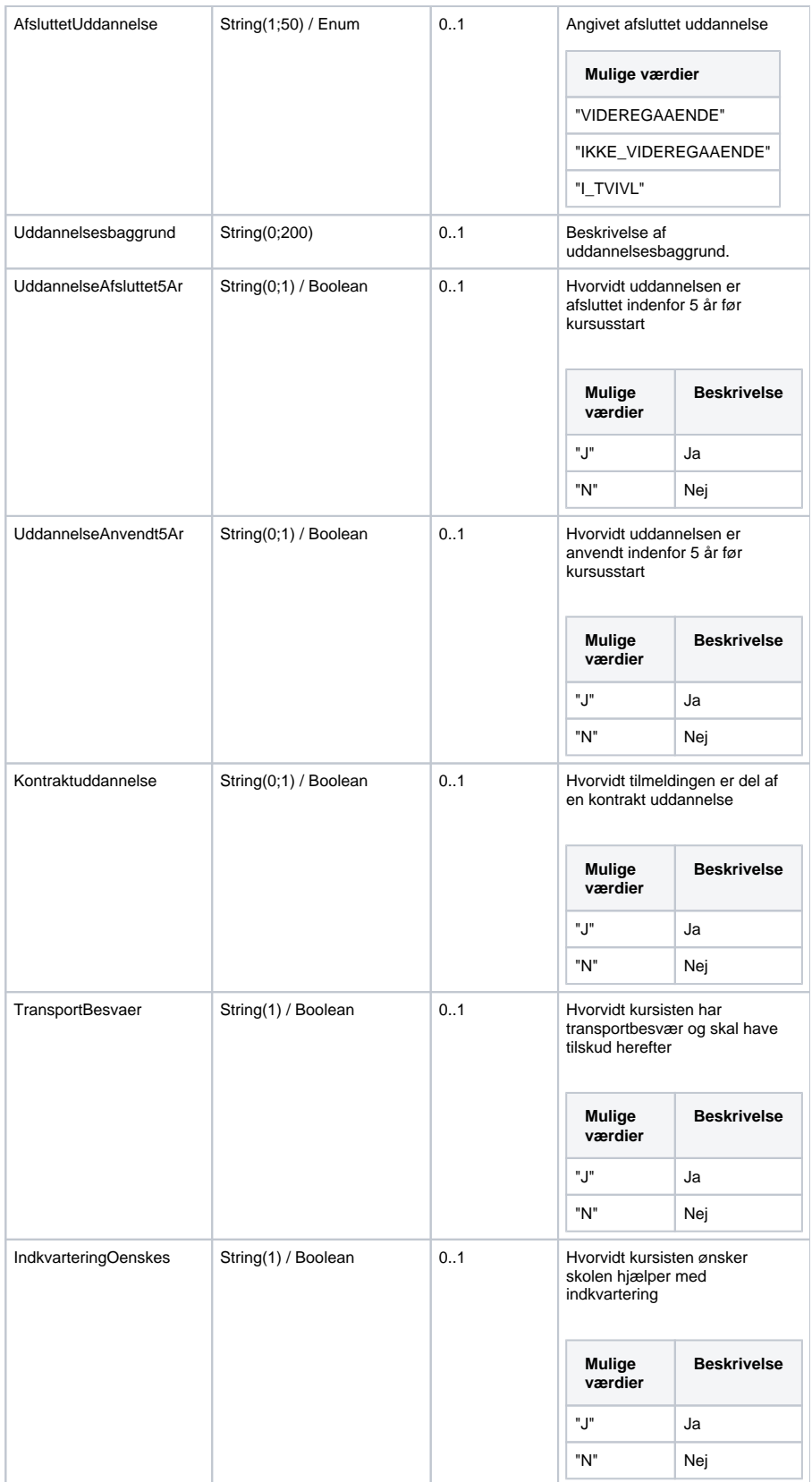

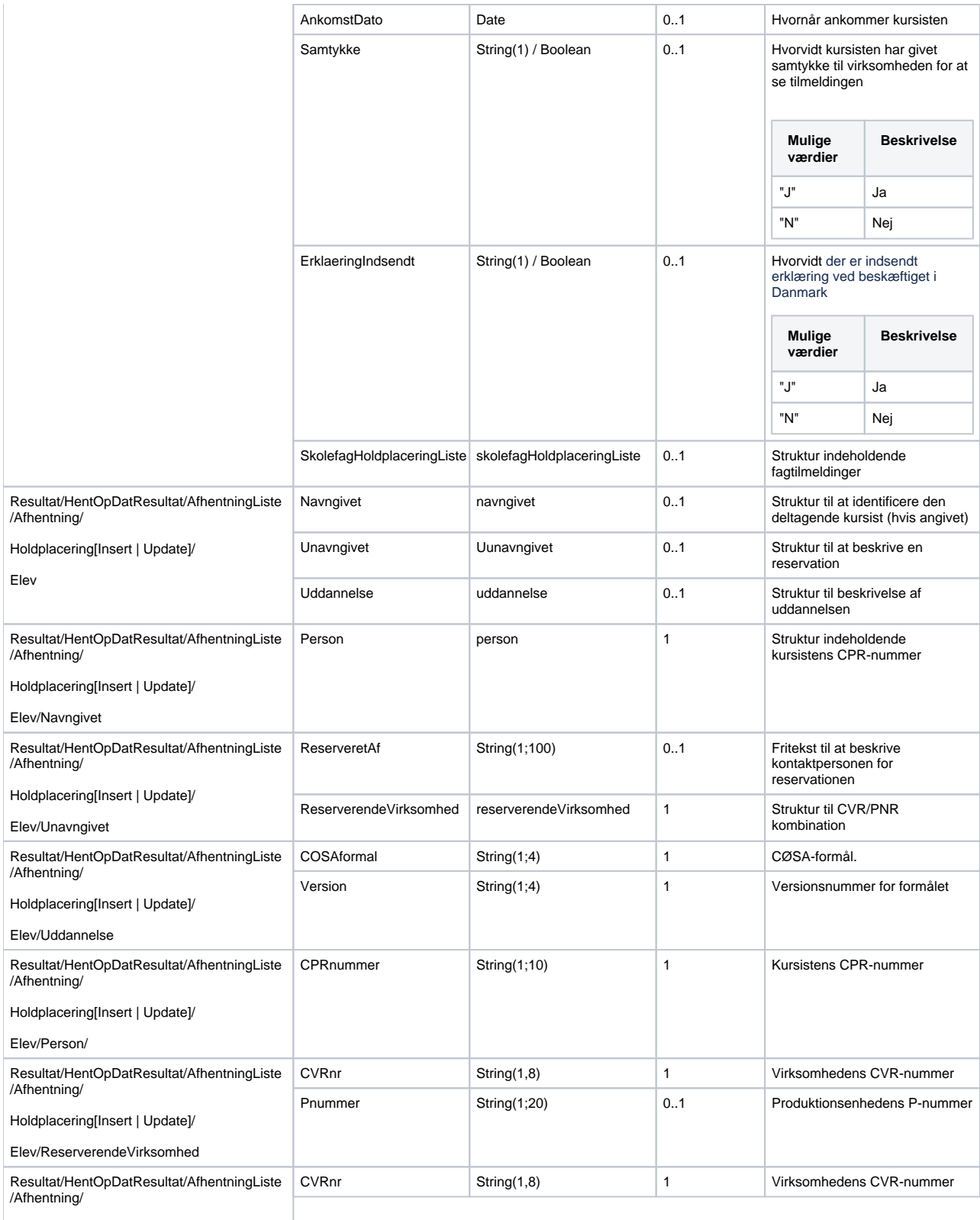

Holdplacering[Insert | Update]/

Arbejdsadresse/

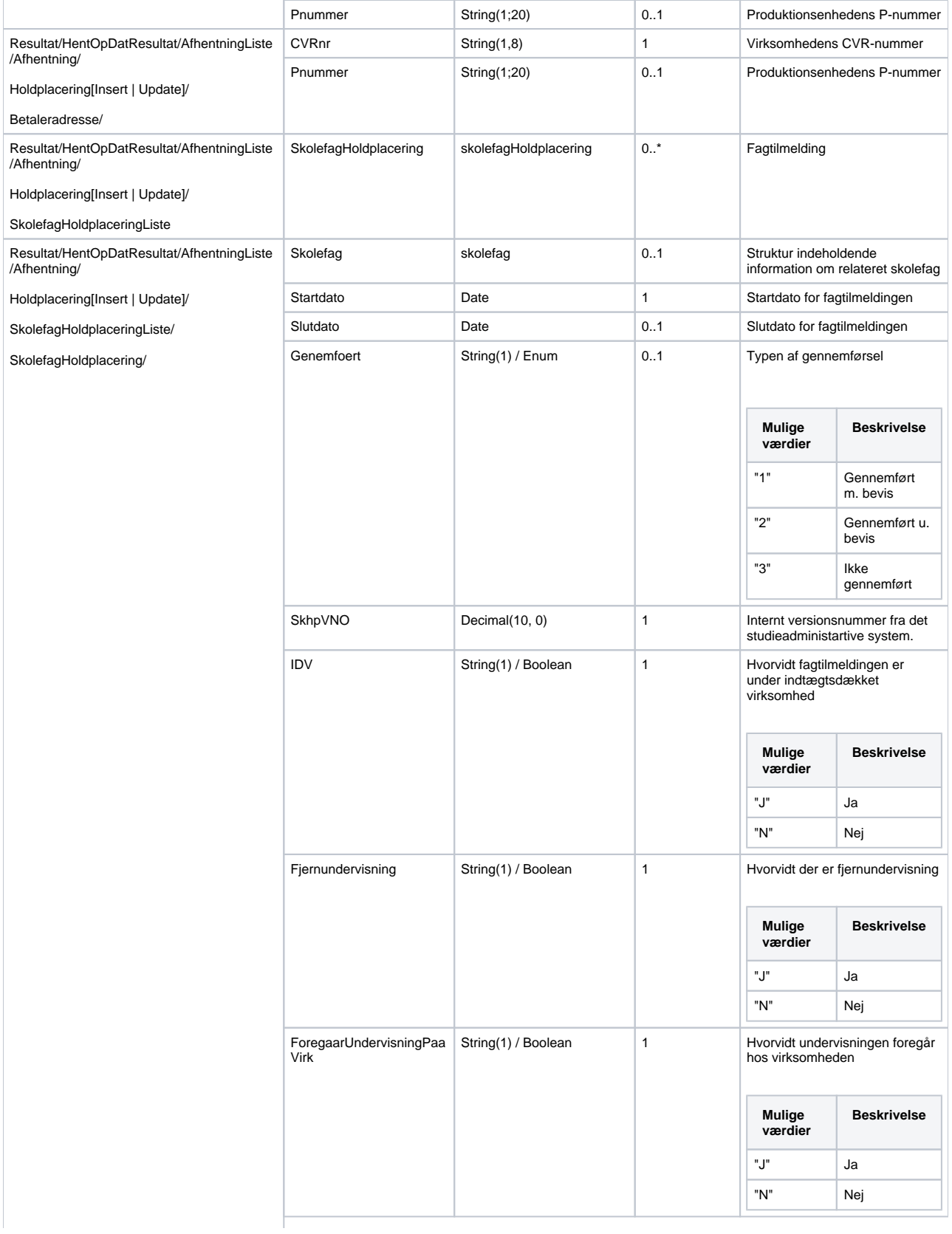

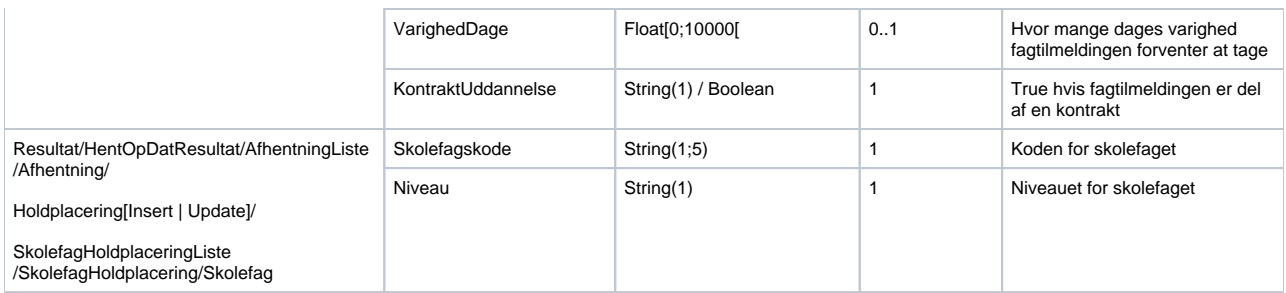

### <span id="page-8-0"></span>**Valideringer**

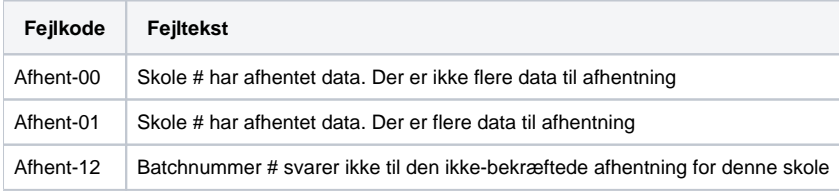